# **Typage Avancé**

David Baelde

ENS Cachan, L3 2015–2016

## Contenu

### Deux nouveaux traits

- $\blacktriangleright$  Variants polymorphes (OCaml 3+)
- $\blacktriangleright$  Types algébriques généralisés (OCaml 4+, ext. Haskell, autres)

## Contenu

### Deux nouveaux traits

- $\blacktriangleright$  Variants polymorphes (OCaml 3+)
- $\triangleright$  Types algébriques généralisés (OCaml 4+, ext. Haskell, autres)

## Slogans

 $\blacktriangleright$  Type = invariant

Spécifier plus fortement le code : plus lisible, plus sûr car vérifié par le compilateur.

Plus c'est statique, moins c'est dynamique Plus le typage statique est fort, plus on peut optimiser le code généré.

## Variants standards

Synonymes : types sommes, algébriques ou variants.

type 'a list = Nil | Cons of 'a \* 'a list

#### En déclarant le type, on déclare de nouvelles valeurs.

La valeur Nil n'appartient qu'au type list, et n'existe pas avant sa déclaration.

Les valeurs existent sans déclaration préalable...

```
# 'Nil ;;
- : [> 'Nil ] = 'Nil
# 'Foo 2 ;;
- : [ > ' Foo of int ] = ' Foo 2
# 'Nil "blah" ;;
- : [> 'Nil of string ] = 'Nil "blah"
```
Les valeurs existent sans déclaration préalable...

```
# 'Nil ;;
- : [> 'Nil ] = 'Nil
# 'Foo 2 ;;
- : [ > ' Foo of int ] = ' Foo 2
# 'Nil "blah" ;;
- : [> 'Nil of string ] = 'Nil "blah"
```
... les types caractérisent des (sous)ensembles de valeurs.

```
type t = [ 'Cons of int * t | 'Nil ]
let empty : t = 'Nillet l : t = 'Cons (3, 'Nil)
```
Les valeurs existent sans déclaration préalable...

```
# 'Nil ;;
- : \lceil > 'Nil ] = 'Nil
# 'Foo 2 ;;
-: \lceil > \rceil Foo of int \rceil = \rceil Foo 2
# 'Nil "blah" ;;
- : [> 'Nil of string ] = 'Nil "blah"
```
... les types caractérisent des (sous)ensembles de valeurs.

```
type t = [ 'Cons of int * t | 'Nil ]
let empty: t = 'Nillet l : t = 'Cons (3, 'Nil)
```
- $\triangleright$  Syntaxe proche mais typage nettement différent.
- Introduit dans  $OCaml$  3 par Jacques Garrigue, pas d'équivalent immédiat dans d'autres langages.

## Sous-typage structurel

On retrouve les mêmes ingrédients qu'avec les objets.

```
Sous-typage
type toute_saison = [ 'Patate | 'Laitue ]
type ete = [ toute_saison | 'Cerise | 'Peche ]
type hiver = [ toute_saison | 'Betterave | 'Courge ]
let panier_ete () : ete list =
  'Laitue ::
  [ if Random . bool () then 'Cerise else 'Peche ]
```
### **Coercions**

let poids :  $[etc]$  hiver] list  $\rightarrow$  int = ... let  $f(x : etc$  list) = poids  $(x : )$  [ete | hiver] list) Polymorphisme et rangées

Au moins ceci

```
# let e = 'Nil;;
val e : \lceil > 'Nil ] = 'Nil
# let g = function 'Toto -> "toto" | \sim "xxx" ;;
val g : [> 'Toto ] -> string = \langle fun \rangle# let f x = if x = 'Toto then 'Tutu else x;
val f : (\lceil > 'Toto \rceil 'Tutu \rceil as 'a) \rightarrow 'a = <fun>
```
Au plus cela

# let  $g =$  function 'A -> "A" | 'B -> "B" ;; val  $g : [< 'A | 'B ] \rightarrow string =$ 

Polymorphisme et rangées

Au moins ceci

```
# let e = 'Nil;;
val e : \lceil > 'Nil ] = 'Nil
# let g = function 'Toto -> "toto" | \sim "xxx" ;;
val g : [> 'Toto ] -> string = \langle fun \rangle# let f x = if x = 'Toto then 'Tutu else x;
val f : (\lceil > 'Toto \rceil 'Tutu \rceil as 'a) \rightarrow 'a = <fun>
```
Au plus cela

# let  $g =$  function 'A -> "A" | 'B -> "B" ;; val  $g : [< 'A | 'B ] \rightarrow string =$ 

Rangée monomorphe

```
# let c = ref 'A ;;
val c : [\triangleright 'A ] ref = {contents = 'A}
# c := {}^tB ; c ;;
- : [\triangleright 'A | 'B ] ref = {contents = 'B}
```
### Quels types pour les fonctions suivantes ?

```
let rec len = function
  | 'Nil -> 0
  | 'Cons (, 1) -> 1 + len 1
let t1 = function 'Cons (, 1) -> 1
let take_3 = function
  | 'Cons (x, 'Cons (y, 'Cons (z, _))) \rightarrow x + y +String . length z
```
### Quels types pour les fonctions suivantes ?

```
let rec len = function
  | 'Nil -> 0
  | 'Cons (, 1) -> 1 + len 1
let t1 = function 'Cons (, 1) -> 1
let take_3 = function
  | 'Cons (x, 'Cons (y, 'Cons (z, _))) \rightarrow x + y +String . length z
Réponses :
```
 $\triangleright$  val len : ([< 'Cons of 'b \* 'a | 'Nil ] as 'a)-> int

### Quels types pour les fonctions suivantes ?

```
let rec len = function
  | 'Nil -> 0
  | 'Cons (, 1) -> 1 + len 1
let t1 = function 'Cons (.1) -> 1
let take_3 = function
  \int 'Cons (x, 'Cons (y, 'Cons (z, \int)) -> x + y +
      String . length z
Réponses :
  \triangleright val len : ([< 'Cons of 'b * 'a | 'Nil ] as 'a)-> int
  \triangleright val tl : [< 'Cons of 'a * 'b ] -> 'b
```
### Quels types pour les fonctions suivantes ?

```
let rec len = function
  | 'Nil -> 0
  | 'Cons (, 1) -> 1 + len 1
let t1 = function 'Cons (, 1) -> 1
let take_3 = function
  | 'Cons (x, 'Cons (y, 'Cons (z, _*)) -> x + v +String . length z
Réponses :
  \triangleright val len : ([< 'Cons of 'b * 'a | 'Nil ] as 'a)-> int
  \triangleright val tl : [< 'Cons of 'a * 'b ] -> 'b
  I val take_3 : [< 'Cons of int * [< 'Cons of int *
                             [\langle 'Cons of string * 'a ] ] ] -> int
```
## Diverses formes d'arbres

```
type 'a tree =
  [ 'Leaf | 'Node of 'a * 'a tree * 'a tree ]
type 'a comb =
  [ 'Leaf | 'Node of 'a * [ 'Leaf ] * 'a comb ]
let comb_of_tree : 'a. 'a tree \rightarrow 'a comb =
  let rec aux = function
    | 'Node (x,1,r) :: more \rightarrow'Node (x, 'Leaf, aux (l::r::more))| 'Leaf :: more -> aux more
    | | \rightarrow 'Leaf
  in fun x \rightarrow \text{aux } [x]
```
 $\blacktriangleright$  Les erreurs de type sont (beaucoup) complexifiées !  $\rightarrow$  Annoter son code pour s'y retrouver.

- $\blacktriangleright$  Les erreurs de type sont (beaucoup) complexifiées !  $\rightarrow$  Annoter son code pour s'y retrouver.
- $\triangleright$  Coercions "simples" limitées, notamment sur la récursion. On peut avoir à utiliser une coercion "double" :

```
let f(x : 'a \text{ comb}) : 'a \text{ tree} =(x : 'a comb : > 'a tree)
```
- $\blacktriangleright$  Les erreurs de type sont (beaucoup) complexifiées !  $\rightarrow$  Annoter son code pour s'y retrouver.
- $\triangleright$  Coercions "simples" limitées, notamment sur la récursion. On peut avoir à utiliser une coercion "double" :

```
let f(x : 'a \text{ comb}) : 'a \text{ tree} =(x : 'a \text{ comb } : > 'a \text{ tree})
```
 $\triangleright$  Les types ne sont pas raffinés dans les branches de match, il faut expliciter, p.ex. au moyen de la notation  $#t$  :

```
let cast (x : [ 'Alien | t ] ) : t = match x with| ' Alien -> raise Panic
  | #t as y \rightarrow y (* x toujours "trop gros" *)
```
- $\blacktriangleright$  Les erreurs de type sont (beaucoup) complexifiées !  $\rightarrow$  Annoter son code pour s'y retrouver.
- $\triangleright$  Coercions "simples" limitées, notamment sur la récursion. On peut avoir à utiliser une coercion "double" :

```
let f(x : 'a \text{ comb}) : 'a \text{ tree} =(x : 'a \text{ comb } : > 'a \text{ tree})
```
 $\triangleright$  Les types ne sont pas raffinés dans les branches de match, il faut expliciter, p.ex. au moyen de la notation  $#t$ :

```
let cast (x : [ 'Alien | t ]) : t = match x with
  | ' Alien -> raise Panic
  | #t as y \rightarrow y (* x toujours "trop gros" *)
```
► Un tag ne peut apparaître qu'une fois dans une rangée. Le type suivant est interdit :

```
type astarb =
  [ 'Cons of a * astarb | 'Cons of b * 'Nil ]
```
# $\hat{A}$  l'exécution

Le typage reste statique : aucune info de typage n'est nécessaire à l'exécution.

Les tags sont compilés en un hash : léger surcout. (Risque de collision de hashs détecté statiquement.)

 $\blacktriangleright$  Prototypage rapide, duck typing : ne pas écrire les types... dans un premier temps.

```
let run state = match state with
  | 'Idle -> run (if ... then 'Wait else 'Idle )
  | 'Wait \rightarrow let s = get () in run ('Process s)
  | 'Process s -> ...
```
 $\blacktriangleright$  Prototypage rapide, duck typing : ne pas écrire les types... dans un premier temps.

```
let run state = match state with
  | 'Idle -> run (if ... then 'Wait else 'Idle )
  | 'Wait \rightarrow let s = get () in run ('Process s)
  | 'Process s -> ...
```
 $\blacktriangleright$  Lisibilité : ne pas lésiner sur les noms explicites.

val status : unit  $\rightarrow$  ['On|'Off]  $(*)$  bool \*)

 $\blacktriangleright$  Prototypage rapide, duck typing : ne pas écrire les types... dans un premier temps.

let run state  $=$  match state with | 'Idle -> run (if ... then 'Wait else 'Idle ) | 'Wait  $\rightarrow$  let  $s = get$  () in run ('Process s) | 'Process s -> ...

 $\blacktriangleright$  Lisibilité : ne pas lésiner sur les noms explicites.

val status : unit  $\rightarrow$  ['On|'Off]  $(*)$  bool \*)

 $\blacktriangleright$  Réutilisation de constructeurs :

```
type evt = [ 'Mouse of .. | 'Key of .. ]
type widget_evt = [ evt | 'Visible | 'Destroy ]
```
 $\blacktriangleright$  Prototypage rapide, duck typing : ne pas écrire les types... dans un premier temps.

let run state  $=$  match state with | 'Idle -> run (if ... then 'Wait else 'Idle ) | 'Wait  $\rightarrow$  let  $s = get$  () in run ('Process s) | 'Process s -> ...

 $\blacktriangleright$  Lisibilité : ne pas lésiner sur les noms explicites.

val status : unit  $\rightarrow$  ['On|'Off]  $(*)$  bool \*)

 $\blacktriangleright$  Réutilisation de constructeurs :

```
type evt = [ 'Mouse of .. | 'Key of .. ]
type widget_evt = [ evt | 'Visible | 'Destroy ]
```
Les grosses librairies OCaml (Tcl/Tk, Gtk, Ocsigen. . . ) utilisent souvent variants polymorphes, et les labels — deux additions de Jacques Garrigue dans OCaml 3.

# Un exemple poussé

## Démo (redblack/\*ml)

Enrichissons une implémentation des arbres rouge et noir afin d'expliciter les invariants de la structure de données.

#### Invariants :

- 1 L'arbre est binaire, chaque noeud est rouge ou noir.
- 1 Les feuilles sont noires.
- 2 La racine est noire.
- 2 Un noeud rouge n'a pas de fils rouge.
- 3 Tous les chemins partant d'un noeud contiennent le même nombre de noeuds noirs.
- ∞ L'arbre est un arbre de tri.

Types algébriques généralisés

# Échauffement : types fantômes

Idée : un paramètre de type calculatoirement inutile pour exprimer des contraintes/invariants supplémentaires

Exemple : prévention d'injections de code

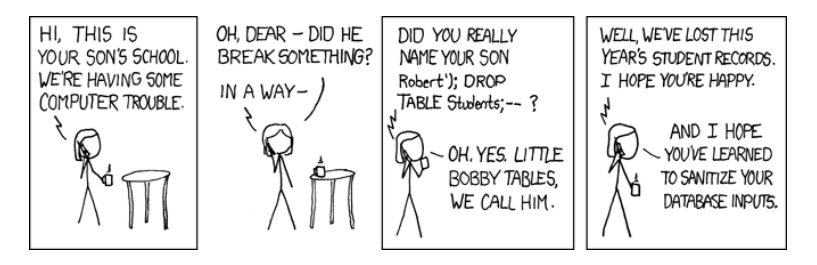

# Échauffement : types fantômes

Idée : un paramètre de type calculatoirement inutile pour exprimer des contraintes/invariants supplémentaires

Exemple : prévention d'injections de code

```
type clean
type dirty
type 'a str (* = string *)val input : string -> dirty str
val sanitize : dirty str -> clean str
val eval : clean str -> result
val length : 'a str -> int
```
Note : cela ne fonctionne pas sans type abstrait !

## Arbres rouge et noir

Interdire deux noeuds rouges consécutifs :

```
type red
type black
type ('a,'c) t
val leaf : ('a, black) t
val red :
  'a \rightarrow ('a, black) t \rightarrow ('a, black) t \rightarrow ('a, red) t
val black :
   'a \rightarrow ('a,'c1) t \rightarrow ('a,'c2) t \rightarrow ('a,black) t
```
## Arbres rouge et noir

Interdire deux noeuds rouges consécutifs :

```
type red
type black
type ('a,'c) t
val leaf : ('a, black) t
val red :
  'a \rightarrow ('a, black) t \rightarrow ('a, black) t \rightarrow ('a, red) t
val black :
  'a \rightarrow ('a,'c1) t \rightarrow ('a,'c2) t \rightarrow ('a,black) t
```
## **Critique**

- $\triangleright$  Type abstrait  $\Rightarrow$  pas de pattern matching
- $\blacktriangleright$  Le paramètre de couleur dépend du constructeur  $\Rightarrow$  inexpressible avec un type variant usuel

# Types algébriques

Le mieux qu'on puisse écrire avec un type standard :

```
type ('a,'c) tree =
  | Leaf
  | Red of 'a * ('a, black) tree * ('a, black) tree
  | Black of 'a * ('a,'c) tree * ('a,'c) tree
```
## Limitations

- $\triangleright$  En sortie, le paramètre ne dépend pas du constructeur
- $\blacktriangleright$  En entrée, une seule variable de type disponible

# Types algébriques

Le mieux qu'on puisse écrire avec un type standard :

```
type ('a,'c) tree =
 | Leaf
  | Red of 'a * ('a, black) tree * ('a, black) tree
  | Black of 'a * ('a,'c) tree * ('a,'c) tree
```
## Limitations

- $\triangleright$  En sortie, le paramètre ne dépend pas du constructeur
- $\blacktriangleright$  En entrée, une seule variable de type disponible

Ce qu'on veut, avec des constructeurs vus comme des fonctions :

```
Leaf : ('a, black) tree
Red : a * ('a, black) tree * ('a, black) tree
      \rightarrow ('a.red) tree
Black : 'a * ('a,'c) tree * ('a,'c) tree
      -> ( 'a , black ) tree
```
# Types algébriques généralisés

```
type \binom{1}{r} tree =
  | Leaf : ('a, black) tree
  l Black : (la *('a,'c1) tree *
              ('a,'c2) tree) \rightarrow ('a,black) tree
  | Red : ('a *
              ('a, black) tree *(3a, black) tree) -> (3a, red) tree
```
### **Exemples**

- $\blacktriangleright$  1 = Leaf est un ('a,black)tree
- $\blacktriangleright$  r = Red  $(1,1,1)$  est un (int, red)tree
- Red  $(2,r,r)$  ne type pas car r est rouge

# Types algébriques généralisés

```
type z
type 'a s
type (\_ ,\_ ,\_ ) tree =
  | Leaf : ('a, black, z) tree
  | Black : ( a *('a,'c1,'h) tree *
             ('a,'c2,'h) tree) -> ('a,black,'h s) tree
  | Red : ('a *
             ('a, black, 'h) tree *('a.black.'h) tree) -> ('a.read.'h) tree
```
### **Exemples**

 $\blacktriangleright$  1 = Leaf et r = Red  $(1,1,1)$  ont pour hauteur noire z

 $\triangleright$  b = Black (2, Leaf, r) est un (int, black, z s) tree

- $\triangleright$  Black(3, r, b) ne type pas car r et b n'ont pas même hauteur
- ▶ Aucune contrainte d'ordre n'est exprimée. Les mondes du calcul et des types sont encore disjoints.

## Pattern matching

La vraie extension se situe au niveau du pattern matching.

Les types sont raffinés dans les branches :

```
let rec get_black :
 type a c h. (a, c, h) tree \rightarrow (a, black, h) tree =
function
 | Leaf \rightarrow Leaf (* c = black, h = z *)
 | Black as t \rightarrow t (* c = black, h = h' s *)
 | Red (x, a, b) -> get_black a (*)
```
Note : on utilise une annotation vraiment polymorphe.

## Pattern matching

La vraie extension se situe au niveau du pattern matching.

Les types sont raffinés dans les branches :

```
let rec get_black :
 type a c h. (a, c, h) tree \rightarrow (a, black, h) tree =
function
 | Leaf \rightarrow Leaf (* c = black, h = z *)
 | Black as t \rightarrow t (* c = black, h = h' s *)
 | Red (x, a, b) -> get_black a (*)
```
Note : on utilise une annotation vraiment polymorphe.

L'exhaustivité dépend du type (concision, optim runtime) :

```
let black_get :
 type a h. (a, black, h s) tree \rightarrow a =
  function Black (x, 0, 0) -> x (* exhaustif! *)
```
# Typage des GADTs

Aucune difficulté pour vérifier les types. Inférer est délicat.

```
Quel type donner à f dans l'exemple suivant?
type t = I : int t
let f = function I \rightarrow 3
```
# Typage des GADTs

Aucune difficulté pour vérifier les types. Inférer est délicat.

```
Quel type donner à f dans l'exemple suivant?
type t = I : int t
let f = function I \rightarrow 3
```
On a le choix, mais pas de type principal :

- $\triangleright$  int t -> int
- $\blacktriangleright$  'a t  $\blacktriangleright$  'a
- $\blacktriangleright$  'a t -> int

## Contraintes de types

 $Inférer = résoudre des contraintes de type.$ 

### ML standard

- $\triangleright$  Contraintes sont des équations (en gros)
- $\blacktriangleright$  Résolution par unification
- ► Propriété de mgu  $\Rightarrow$  principalité

### GADTs

- $\triangleright$  Contraintes de la forme "equation  $\Rightarrow$  equation"
- ► Exemple précédent :  $X = \text{int} \Rightarrow Y = \text{int}$ Deux solutions :  $Y = X$  et  $Y = \text{int}$
- ► En fait on perd même la décidabilité du typage

#### En bref

Vérifier les types est facile, inférer est indécidable.

### En pratique

On ne s'en sort pas sans écrire des annotations de typage, mais en général il suffit de spécifier le type des fonctions.

# Exemple : printf

Formatteurs à un paramètre (version simple, sans continuation) :

```
type fmt =| Noop : unit fmt
  | Int : 'a fmt \rightarrow (int \rightarrow 'a) fmt
  | String : 'a fmt \rightarrow (string \rightarrow 'a) fmt
  | Lit : string * 'a fmt -> 'a fmt
let test : (int \rightarrow unit) fmt = Int (Lit ("\n",Noop))
```
## Exemple : printf

Formatteurs à un paramètre (version simple, sans continuation) :

```
type _ fmt =
  | Noop : unit fmt
  | Int : 'a fmt \rightarrow (int \rightarrow 'a) fmt
  | String : 'a fmt \rightarrow (string \rightarrow 'a) fmt
  | Lit : string * 'a fmt -> 'a fmt
let test : (int \rightarrow unit) fmt = Int (Lit ("\n",Noop))
let rec printf : type a. a fmt \rightarrow a = function
  | Noop -> ()
  | Int fmt -> fun i -> print_int i ; printf fmt
  | String fmt -> fun s -> print_string s ; printf fmt
  | Lit (s,fmt) -> print_string s ; printf fmt
```
let  $()$  = printf test  $42$ 

## Exemple : printf

Formatteurs à un paramètre (version simple, sans continuation) :

```
type fmt =| Noop : unit fmt
  | Int : 'a fmt \rightarrow (int \rightarrow 'a) fmt
  | String : 'a fmt \rightarrow (string \rightarrow 'a) fmt
  | Lit : string * 'a fmt -> 'a fmt
let test : (int \rightarrow unit) fmt = Int (Lit ("\n",Noop))
let rec printf : type a. a fmt \rightarrow a = function
  | Noop -> ()
  | Int fmt -> fun i -> print_int i ; printf fmt
  | String fmt -> fun s -> print_string s ; printf fmt
  | Lit (s,fmt) -> print_string s ; printf fmt
let () = printf test 42let rec scanf : type a. a fmt \rightarrow a \rightarrow unit = ...
```
## Exemple : arbres rouge et noir

### Démo : redblack/redblack4.ml

### Invariants :

- 1 L'arbre est binaire, chaque noeud est rouge ou noir.
- 1 Les feuilles sont noires.
- 2 La racine est noire.
- 2 Un noeud rouge n'a pas de fils rouge.
- 3 Tous les chemins partant d'un noeud contiennent le même nombre de noeuds noirs
- ∞ L'arbre est un arbre de tri.

# Conclusion

### Deux nouveaux traits

- $\blacktriangleright$  Variants polymorphes
- $\blacktriangleright$  Types algébriques généralisés

Slogan

### Exprimez un maximum d'invariants par typage.

C'est plus lisible, sûr et efficace.

## Références

- $\blacktriangleright$  Le manuel de référence, version 4.01, chapitres 4.2 et 7.18
- **Programming with Polymorphic Variants, Jacques Garrigue,** ML Workshop, 1998.
- ► Le caractère ' à la rescousse, Boris Yakobowski, JFLA, 2008.
- $\triangleright$  Complete and Decidable Type Inference for GADTs, T. Schrijvers, S. Peyton Jones et M. Sulzmann, ICFP, 2009.